## **Use < > or = and order numbers**

Fill in the blank space  $w$  with  $\lt$   $>$  or =

- 1) 6,499 6,500
- 2) 2,180 2,176
- 3) 8,539 8,531
- 4)  $3.0 3$
- 5)  $9 9.4$
- 6)  $1.0 10$
- 7)  $4 4.4$
- 8) 7.6 7.1

Order these numbers from **highest** to **lowest**

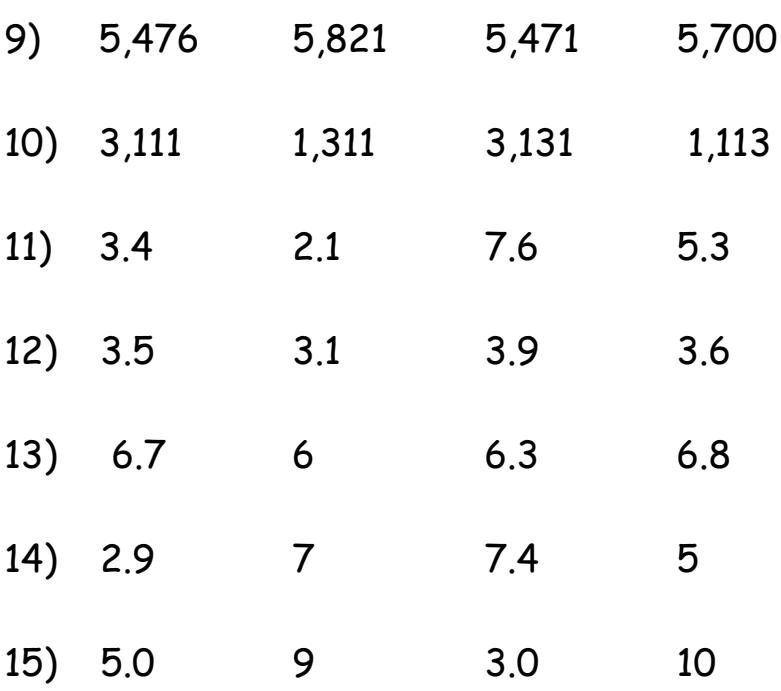